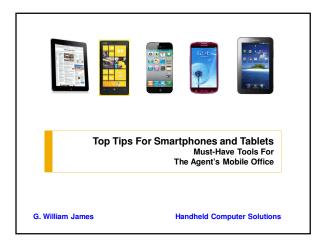

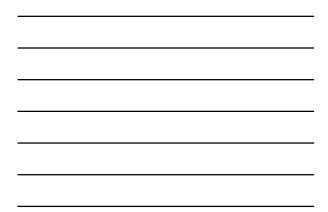

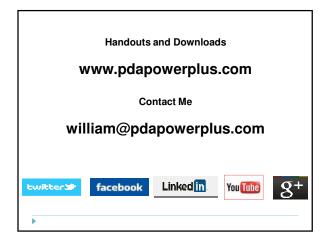

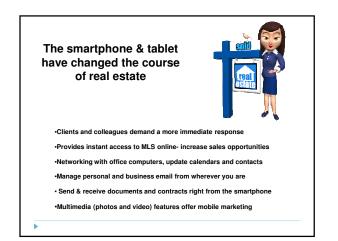

### **Mobile Office Solutions**

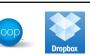

#### •Networking and Marketing

All your business information with you when you need it Customer Relationships

Keeping open channels of communications via social media, newsletters Instant Communications Blackberry Z10

dot

Share data, latest information and provide services over the Internet

Documents, applications and Data Storage

Photos and videos, useful device apps and all office files available to you •Closing the Deal

The latest cloud-based RE applications for completing the sale

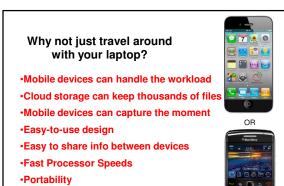

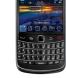

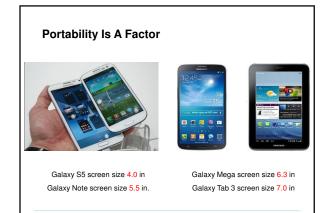

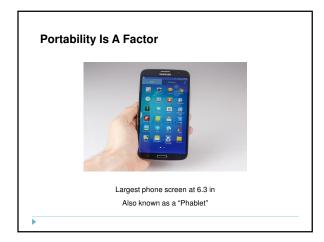

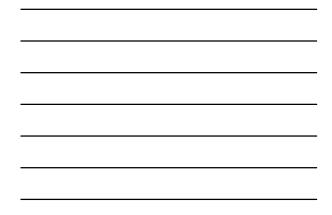

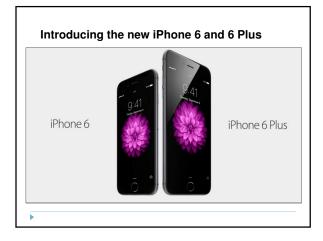

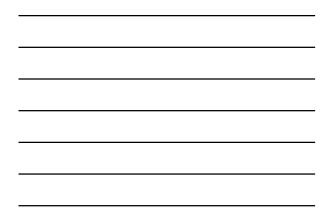

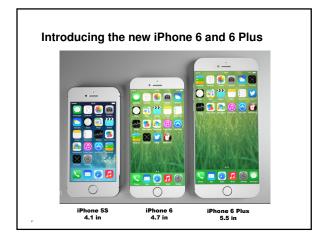

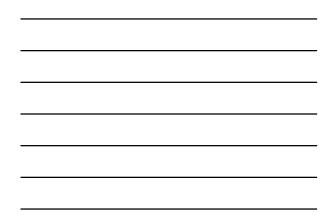

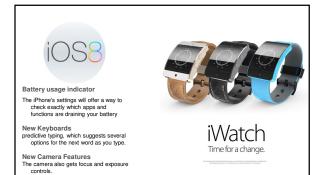

iCloud Drive a cloud-storage service similar to Dropbox, Box or Google Drive. It's compatible with Windows, too — but not Android

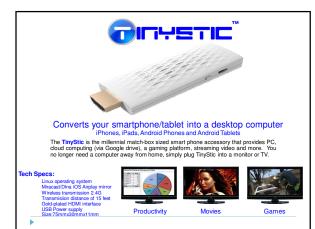

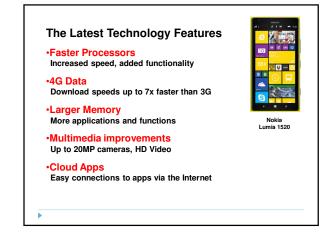

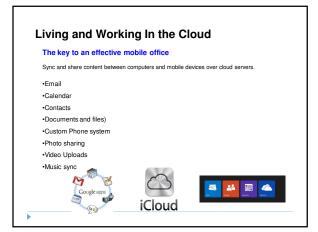

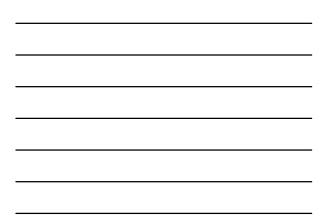

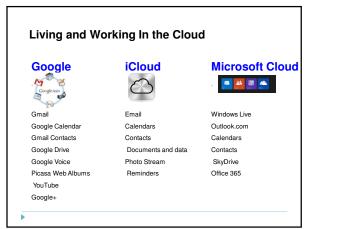

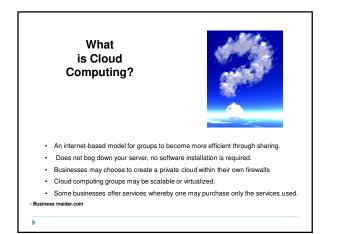

# Favorite Cloud-Based Apps

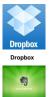

Evernote

A great tool to store documents securely on the cloud. Instantly accessible from all Internet connected mobile devices Share large file folders and media with others by email Instantly upload photos from your mobile devices Remotely share files into your Dropbox by email

A favorite app to organize everything I do, all on the cloud. Instantly accessible from all Internet connected mobile devices Create notebooks to organize anything you can imagine Create text, audio or video notes, or clip web pages right from the Internet Share your information through social media, web, email or text messaging

Instagram is a social media network that lets you capture photos and video in creative ways to share them with your followers. Posts can be shared on websites, Twitter, Facebook, Email, and Foursquare. Build your brand presence and use it to educate, inform and advertise Adopt a social media strategy, integrate personal style with professional marketing

| Favorite Cloud-Based Apps            |                                                                                                    |
|--------------------------------------|----------------------------------------------------------------------------------------------------|
| Dropbox                              | A great tool to store documents securely on the cloud.<br>Instantly accessible from all Internet connected mobile devices<br>Share large file folders and media with others by email<br>Instantly upload photos from your mobile devices<br>Remotely share files into your Dropbox by email |
| <ul> <li>Sync a back</li> </ul>      | up to multiple computers                                                                                                    |
| •Share from F                        | PC files or Cloud files                                                                                                    |
| <ul> <li>Email directly</li> </ul>   | y into Dropbox (from you or collaborators)                                                                                                    |
| <ul> <li>Selective System</li> </ul> | nchronization (set for each computer)                                                                                                    |
| <ul> <li>Photo upload</li> </ul>     | d from mobile phones                                                                                                    |
|                                      |                                                                                                    |

•Show previous editions of documents (revision history)

·Chronological events history search

Favorite Cloud-Based Apps **Cloud App** Laptop Dropto anize 🕶 🎲 Open Inclu Na New folde Name Favorites
E Desktop
Downloa
Coogle I //5/2014 9:23 AM 1/5/2014 9:42 AM 1/4/2014 10:12 PM 1/4/2014 10:12 PM File folder File folder File folder File folder File folder File folder 2009 2010 2011 2012 2013 (Normal Computer Local Disk (C) LENOVO (D) OVD RW Drive ( My Web Sites of 2014 •

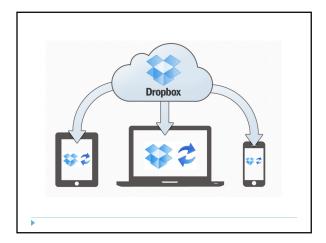

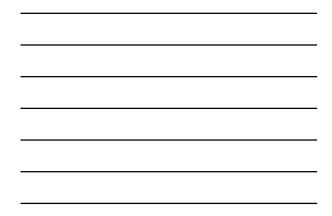

# Favorite Cloud-Based Apps

A favorite app to organize everything I do, all on the cloud. Instantly accessible from all Internet connected mobile devices Create notebooks to organize anything you can imagine Create text, audio or video notes, or cilp web pages right from the Internet Share your information through social media, web, email or text messaging

•Syncs to desktop and all mobile devices

•Share to the Internet with built-in links

9

Þ

Voice recognition to capture notes and information

Email information directly to Evernote

•Record the location of where any note is created using Atlas

•The Evernote Web Clipper for your computer browser brings content from the Web.

-Capture photos, Post-It Notes or scan documents with the Evernote cameras

|          | Evernote                                                                                              |
|----------|----------------------------------------------------------------------------------------------------|
|          | It starts by creating a system                                                                        |
| EVERNOTE | Stacks- Make a Stack to build Categories of notebooks, i.e.:     Real Estate     Personal     General |
|          | 2. Notebooks- A collection of organized notes                                                         |
|          | Buyers and Sellers                                                                                    |
|          | Banking                                                                                               |
|          | Travel                                                                                                |
|          | 3. Notes- Individual items of information filed inside notebooks                                      |
|          | Memos                                                                                                 |
|          | Photos                                                                                                |
|          | Web Pages                                                                                             |
|          | Scans                                                                                                 |
|          | To-Do Lists                                                                                           |
|          | Receipts                                                                                              |

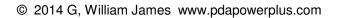

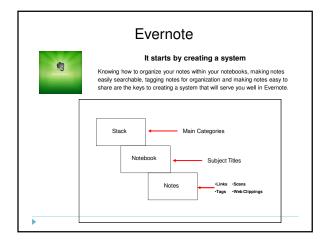

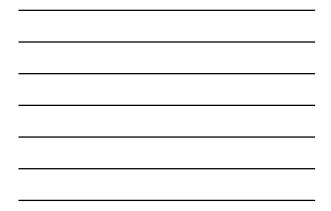

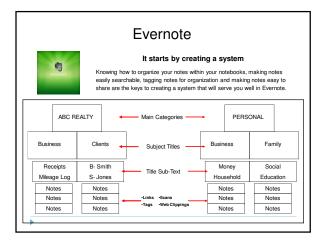

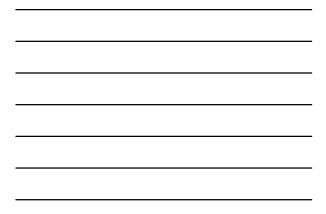

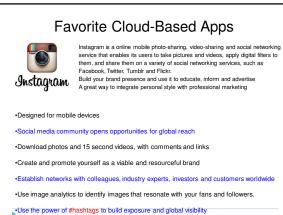

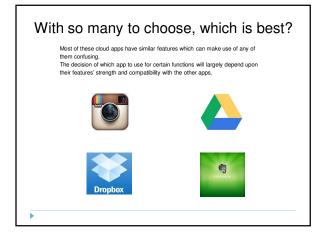

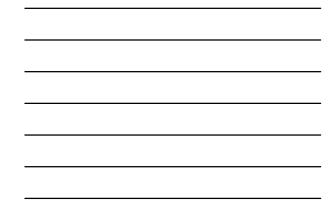

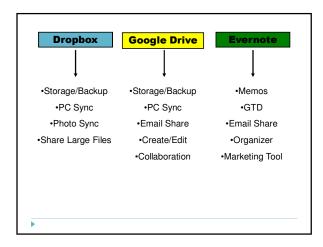

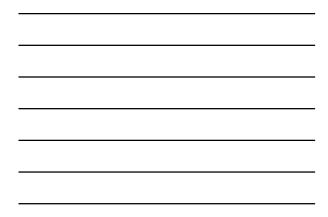

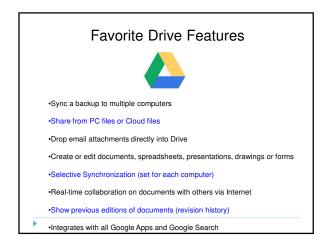

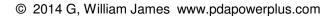

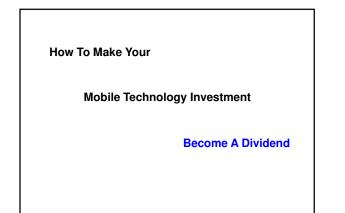

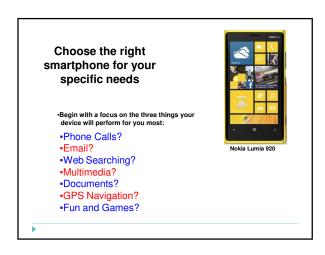

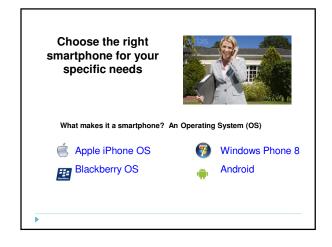

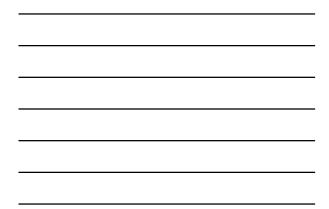

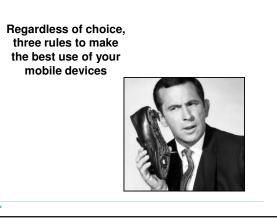

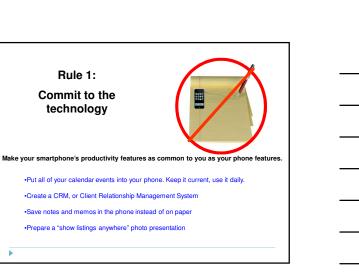

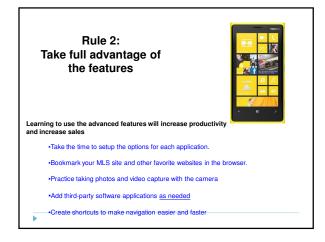

## Rule 3: Customize your device- make it uniquely yours

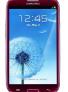

Personalizing your smartphone will improve and speed navigation, increase satisfaction

•Set speed dials and application shortcuts

.

- -Customize the screen and each application for optimal navigation
- •Get yourself hands-free with a headset and Bluetooth car kit
- -Customize your device for a unique look, sound and response
- -Add accessories to extend battery life, or add functionality

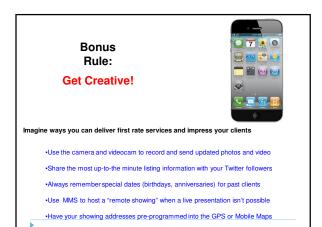

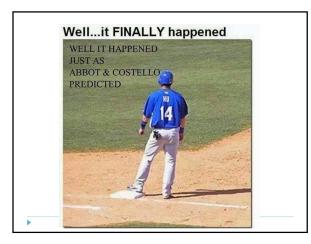

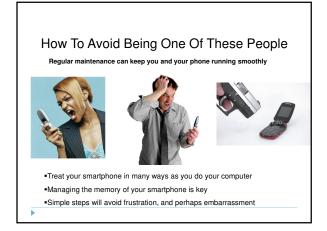

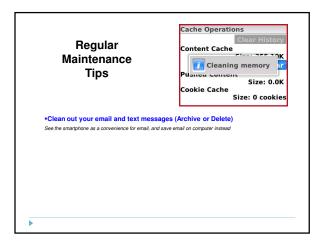

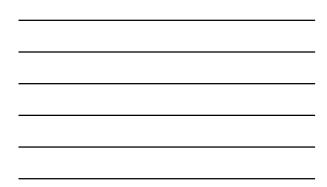

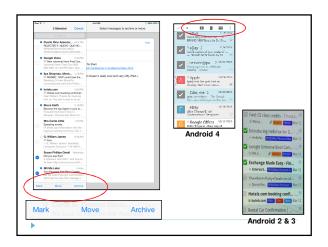

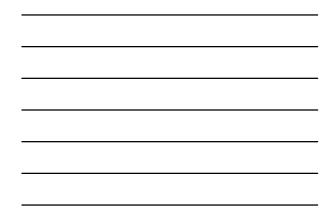

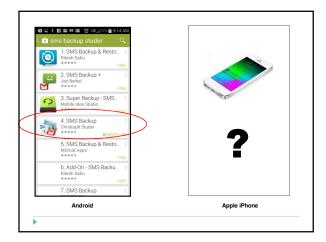

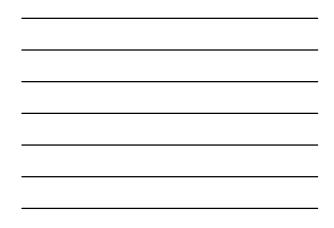

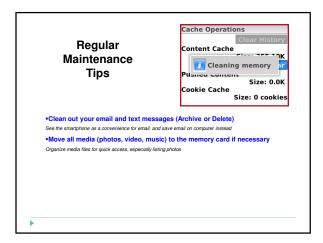

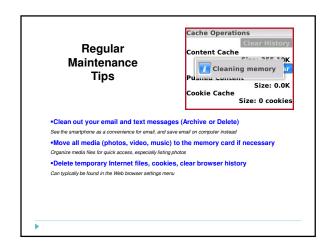

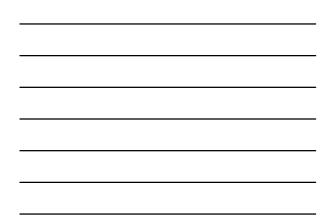

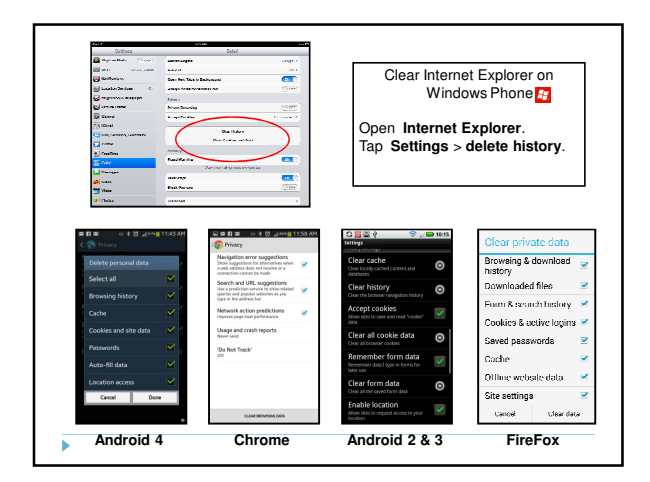

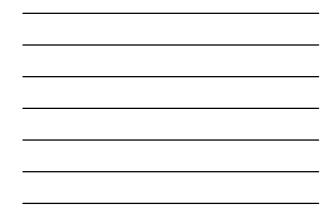

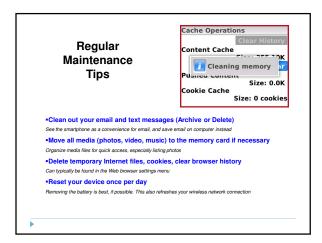

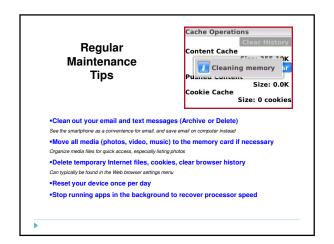

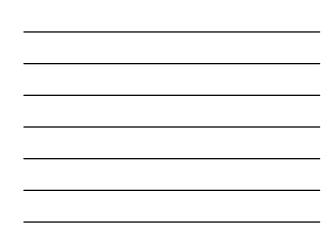

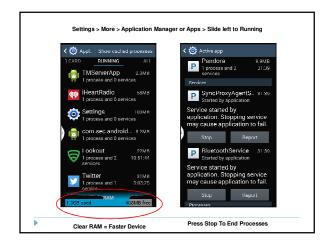

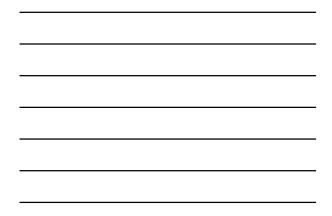

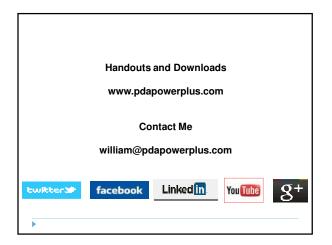

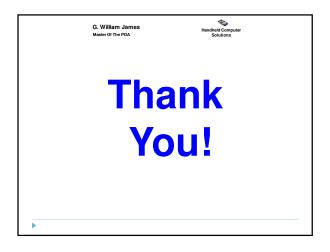

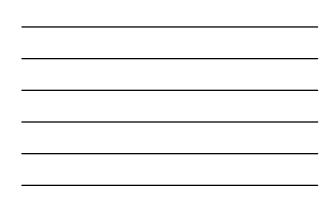